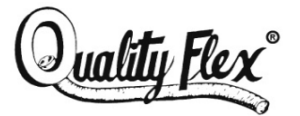

GRAY FLEX SYSTEMS, INC.

www.grayflex.com

## **CONNECTOR BOX QUANTITIES**

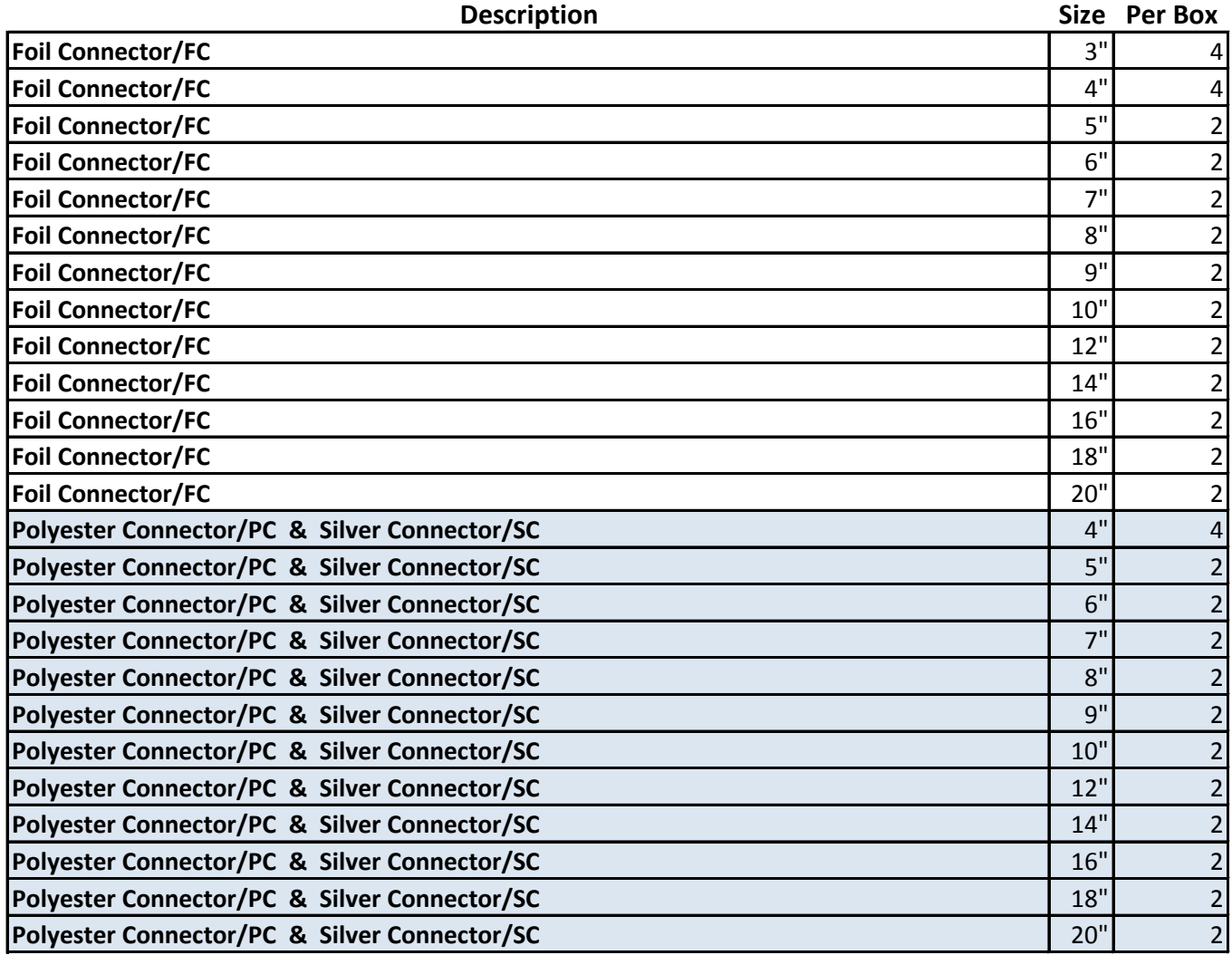